## FACULTATEA DE ELECTRONICĂ ŞI TELECOMUNICAŢII **DEPARTAMENTUL DE MĂSURĂRI ŞI ELECTRONICĂ OPTICĂ**

**Teme proiecte licenţă (5 ani) Anul universitar 2008 - 2009**

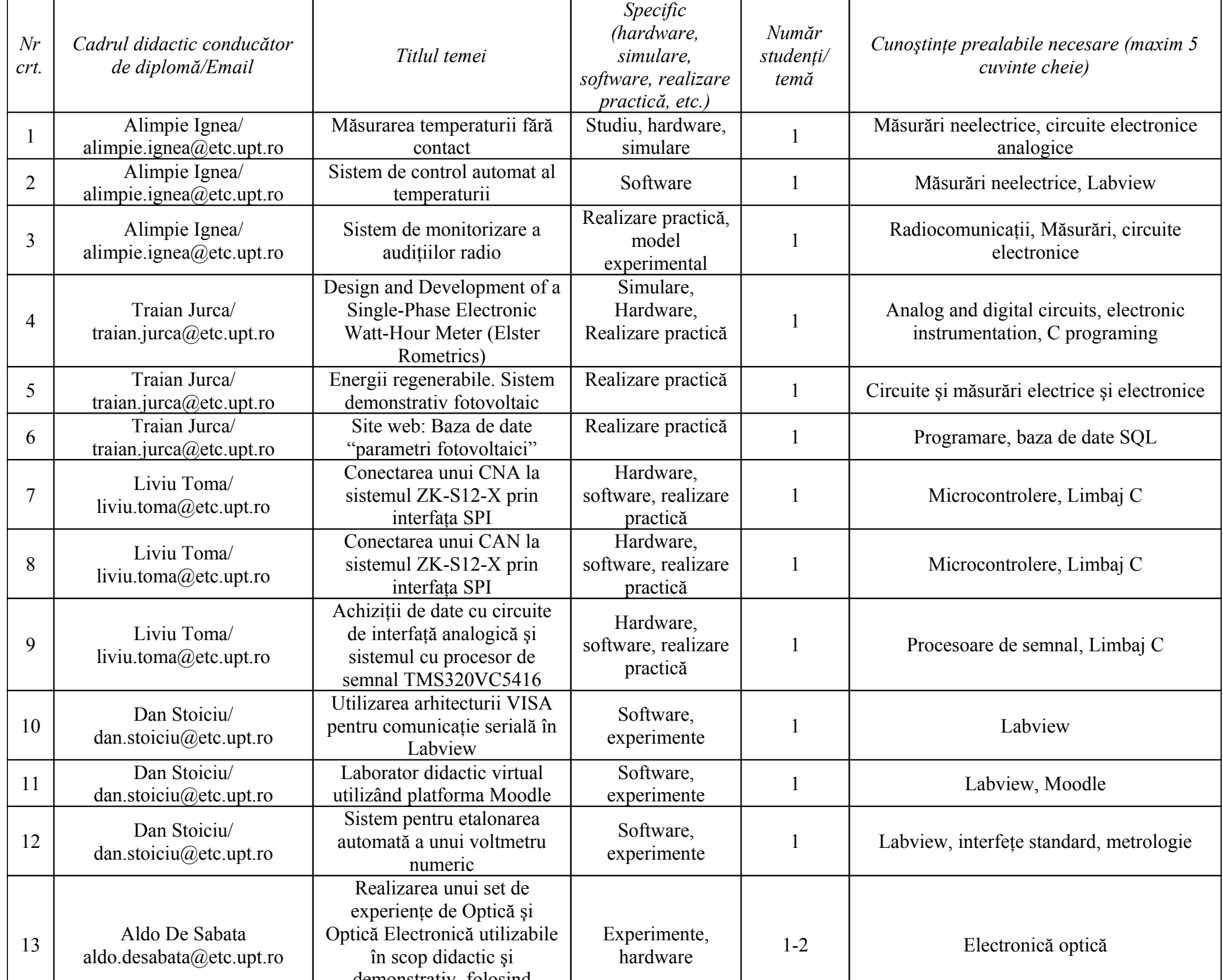

## FACULTATEA DE ELECTRONICĂ ŞI TELECOMUNICAŢII **DEPARTAMENTUL DE MĂSURĂRI ŞI ELECTRONICĂ OPTICĂ**

**Teme proiecte licenţă (4 ani) Anul universitar 2008 - 2009**

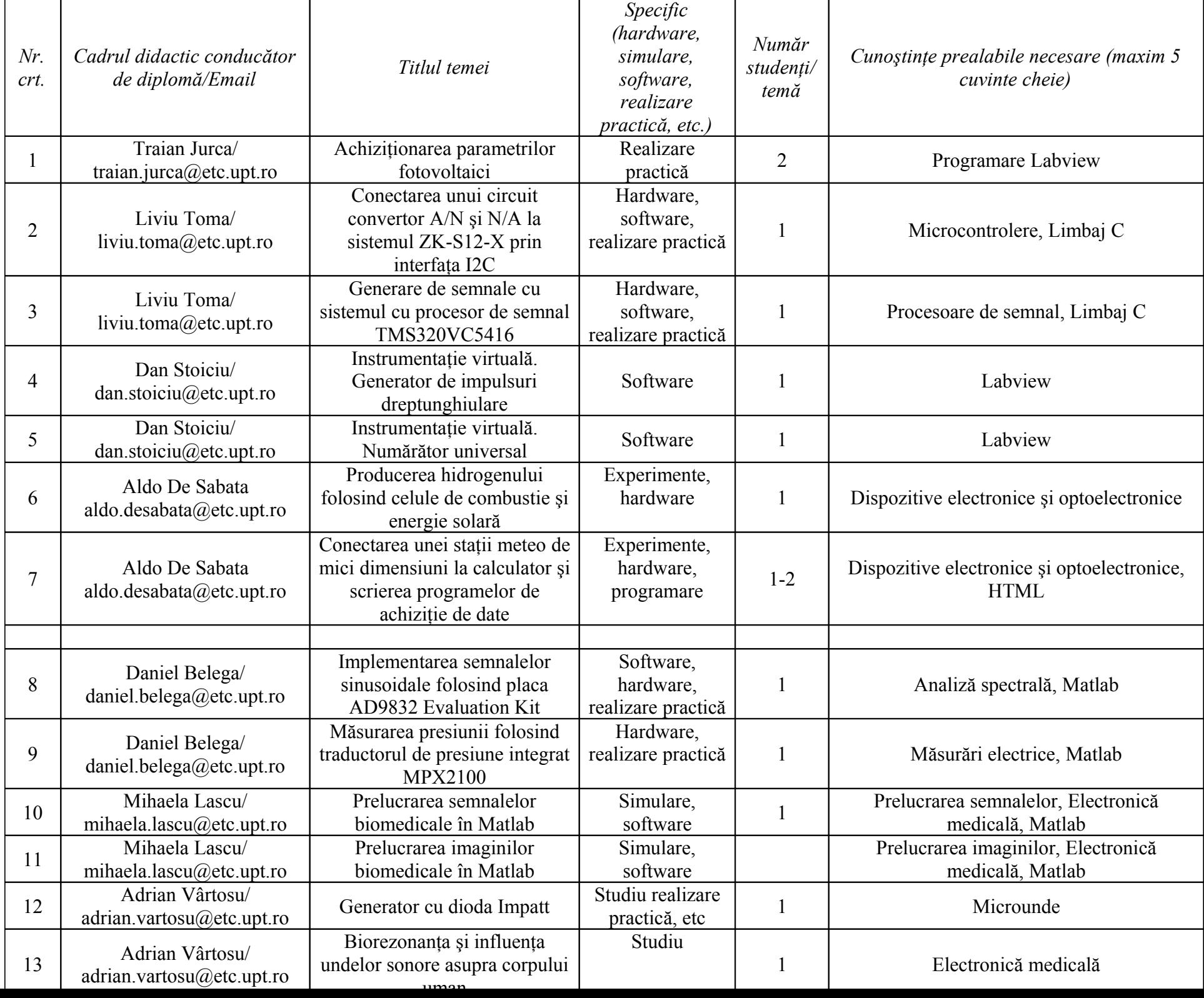

## FACULTATEA DE ELECTRONICĂ ŞI TELECOMUNICAŢII **DEPARTAMENTUL DE MĂSURĂRI ŞI ELECTRONICĂ OPTICĂ**

## **Teme dizertaţie Anul universitar 2008 – 2009**

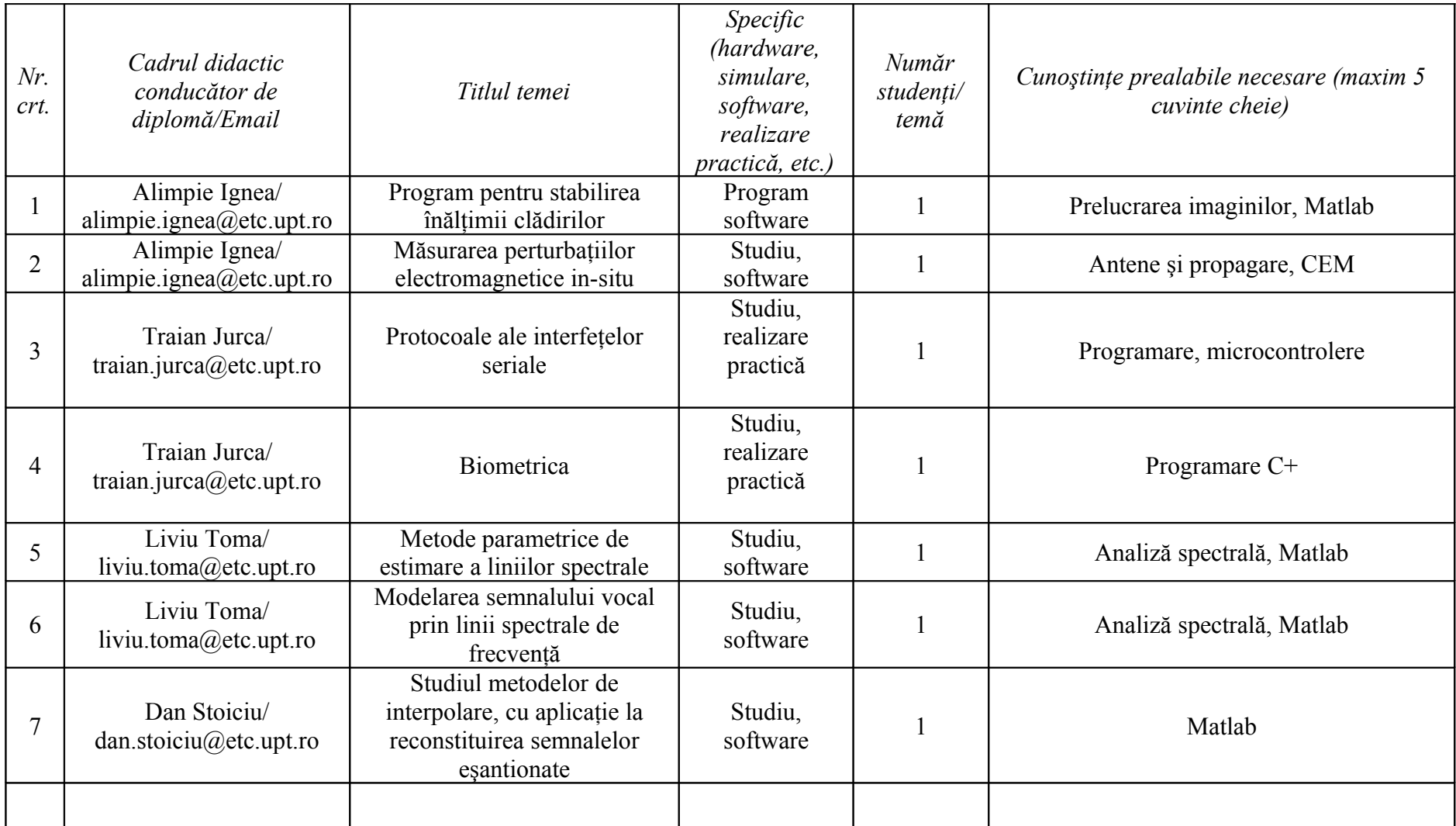

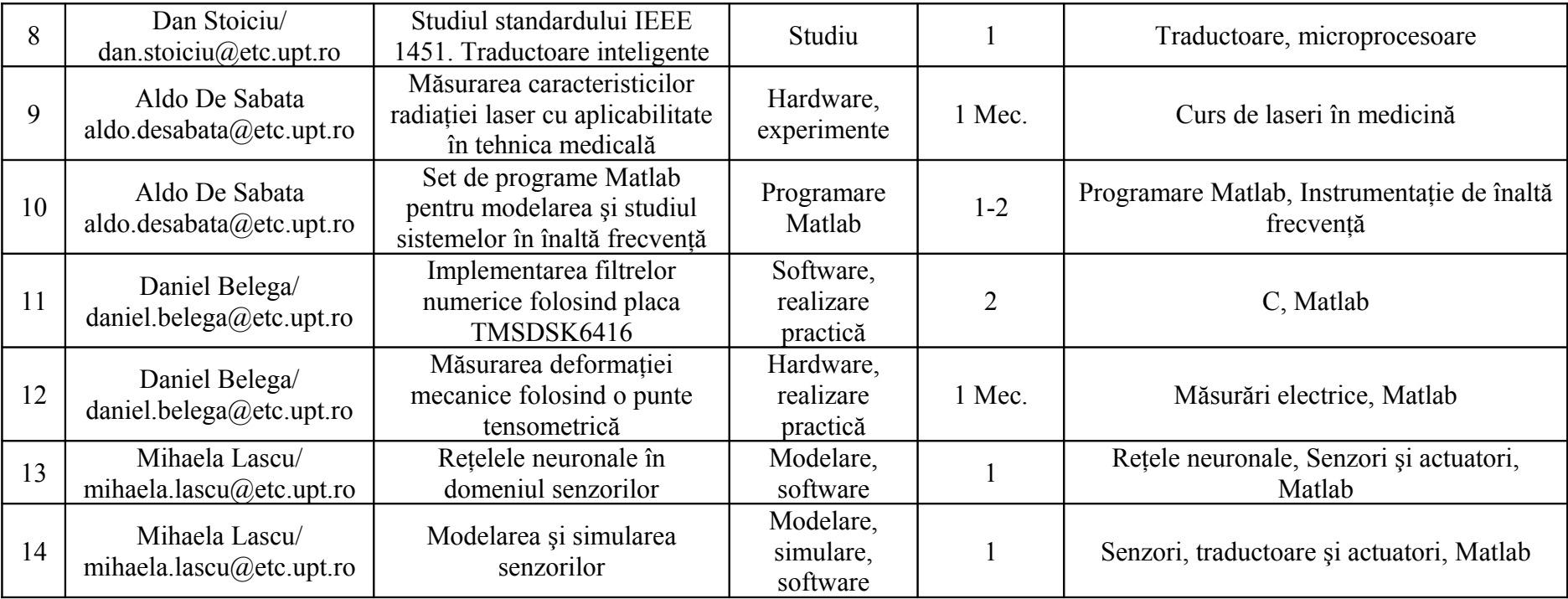